# Seminário de Investigação

Tema C:

Bases de Dados Quantitativas e utilização de Software Estatístico.

Questões éticas da utilização da informação na elaboração do TFM Vítor Escária (+ Paulo Madruga e Carlos Farinha)

OUT 2014

# Objectivo da Sessão

*O acesso e utilização de informação quantitativa, as potencialidades do software estatístico e questões éticas na utilização de informação quantitativa quando se faz trabalho empírico em economia ...*

*... a partir das nossas experiências práticas*

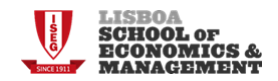

# Tópicos

- Trabalho empírico em economia
- Obtenção/ preparação dos dados
- Fontes de informação
- Softwares estatísticos
- Questões éticas

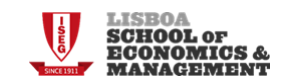

# Trabalho Empírico

- **Definição de** *objecto de interesse* **– do modelo teórico, da literatura ....**
- **Definição de hipóteses a testar – a** *tese*
- *Obtenção* **e** *preparação* **de dados** 
	- **Recolha e sistematização de dados**
	- **Instrumentos e métodos de medida**
- *Teste das hipóteses* **– confirmação - Modelação e análise de dados**
	- **análises univariadas, bivariadas, multivariadas**
- **Apresentação dos resultados**

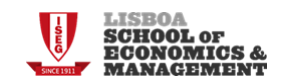

# Trabalho Empírico

- **O trabalho empírico é subsidiário de uma 'ideia', da resposta a uma questão que é o centro da tese.**
- **Não fazemos trabalho empírico para fazer trabalho empírico**
- **O trabalho empírico serve para comprovar uma ideia, para responder a uma questão concreta**
	- **O aumento das pensões mínimas ajuda a reduzir a pobreza?**
	- **Uma certa campanha publicitária permite ganhar novos clientes para um produto?**
	- **A ação do banco central reduz os custos de financiamento das empresas?**

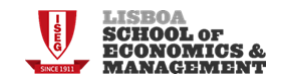

# Obtenção/preparação dos dados

• **Informação secundária - produzida por entidades do Sistema Estatístico/ outras entidades**

- **Informação primária - recolha directa** 
	- **Inquéritos**
	- **Estudos de caso**

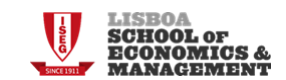

# **Obtenção dos dados** : Fontes de informação estatística secundária mais comuns

- **Entidades sistema Estatístico**
	- **Nacionais:**
		- **INE, Banco de Portugal, DGEEP, DGO, etc...**
	- **Internacionais**
		- **Eurostat, OCDE, Comissão Europeia, Nações Unidas, Banco Mundial, FMI, etc...**
- **Outras fontes**
	- **Datastream, Bloomberg, Reuters, Dun & Bradstreet**

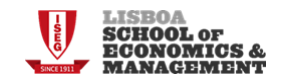

#### **Obtenção dos dados Dados de fontes estatísticas**

- **Alguns cuidados a ter:**
	- **metainformação**
	- **nomenclaturas**
	- **objectivos do estudo e os dados a utilizar exemplos**
		- Fontes diferentes para a mesma variável
		- Valores originais vs valores normalizados
		- Comparações internacionais
		- Quebras de séries

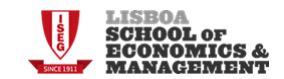

#### **Obtenção dos dados Recolha directa/Inquéritos**

- **Alguns cuidados a ter:**
	- **selecção da população a inquirir e da amostra**
	- **metodologia de inquirição**
	- **realização de um teste ao inquérito e de uma simulação de apuramentos**
	- **tipos de questões: abertas vs fechadas**
	- **codificação de respostas**
	- **questões fechadas: escalas de medida**
	- **custos monetários e em termos de tempo da realização**

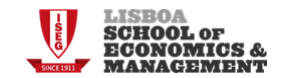

# **Tipos de dados:**

- **Quanto ao perfil de observação das unidades e dimensão temporal**
	- **Temporais**
	- **Seccionais**
	- **Painel**
- **Quanto ao tipo de unidade estatística observada**
	- **Microdados**
	- **Agregados**

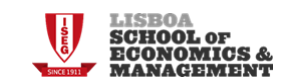

# **Modelação e análise de dados: Tipos de análises**

- **Análises de estática**
	- **análise da situação num período e/ou comparação entre diferentes unidades estatísticas**
- **Análises de estática comparada** 
	- **comparação da situação em diferentes períodos e/ou em diferentes unidades estatísticas**
- **Análises de dinâmica** 
	- **dados agregados**
	- **acompanhamento de trajectórias com microdados**

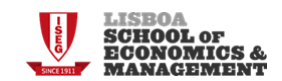

#### **Bases de dados**

- **Acesso Livre**
	- **Portal INE**
	- **Portal Banco de Portugal (BPSTAT, etc)**
	- **Portal Eurostat**
	- **Portal OCDE**
	- **Comissão Europeia: DG ECFIN (AMECO, KLEMS, BACH, …**
	- **OMC (Comercio internacional)**
	- **FMI, Banco Mundial, etc**
	- **CMVM /Euronext**

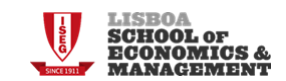

### **Bases de dados**

- **Disponíveis terminais ISEG**
	- **Datastream/Reuters**
	- **BANKSCOPE – informação sobre 23,000 bancos**
	- **CHELEM – dados comércio internacional , agregados macroeconómicos e balança pagamentos**
	- **OSIRIS – informação sobre empresas cotadas**

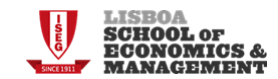

### **Bases de dados**

- **Disponíveis mediante protocolo**
	- **Protocolo ex-MCTES/INE – acesso microdados**

#### **NOTA:**

Obter dados já existentes pode levar tempo: contratos / protocolos / tempo de espera…=> Necessidade de resolver a questão numa fase preliminar da dissertação.

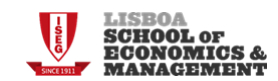

- **Escolha de software**
	- **depende do trabalho a desenvolver e da estrutura da informação estatística que a utilizar**
	- **Três níveis:**
		- **Excel**
		- **PASW (ex-SPSS), Stata, SAS, TSP, EViews...**
		- **Gauss**

**Para uma discussão dos níveis de popularidade dos vários programas consultar: The Popularity of Data Analysis Software by Robert A. Muenchen ( http://r4stats.com/popularity )**

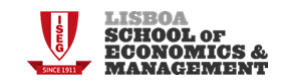

- **Trabalhar com SPSS/STATA/SAS**
	- **Todos tem um interface com o utilizador geralmente assente num sistema de menus, numa folha de dados, onde são apresentados os dados, e uma janela de output**
	- **Todos tem igualmente um outro interface que permite ao utilizador escrever e introduzir rotinas, submete-las e obter os resultados**
		- **Muitos dos comandos mais potentes e/ou menos usuais somente podem ser passados para o programa por esta via**
		- **Geralmente têm um sistema de interacção entre o sistema de menus e a lógica de programação de rotinas - É possível utilizar o sistema de menus para escrever parte das rotinas**

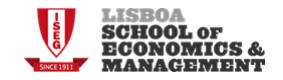

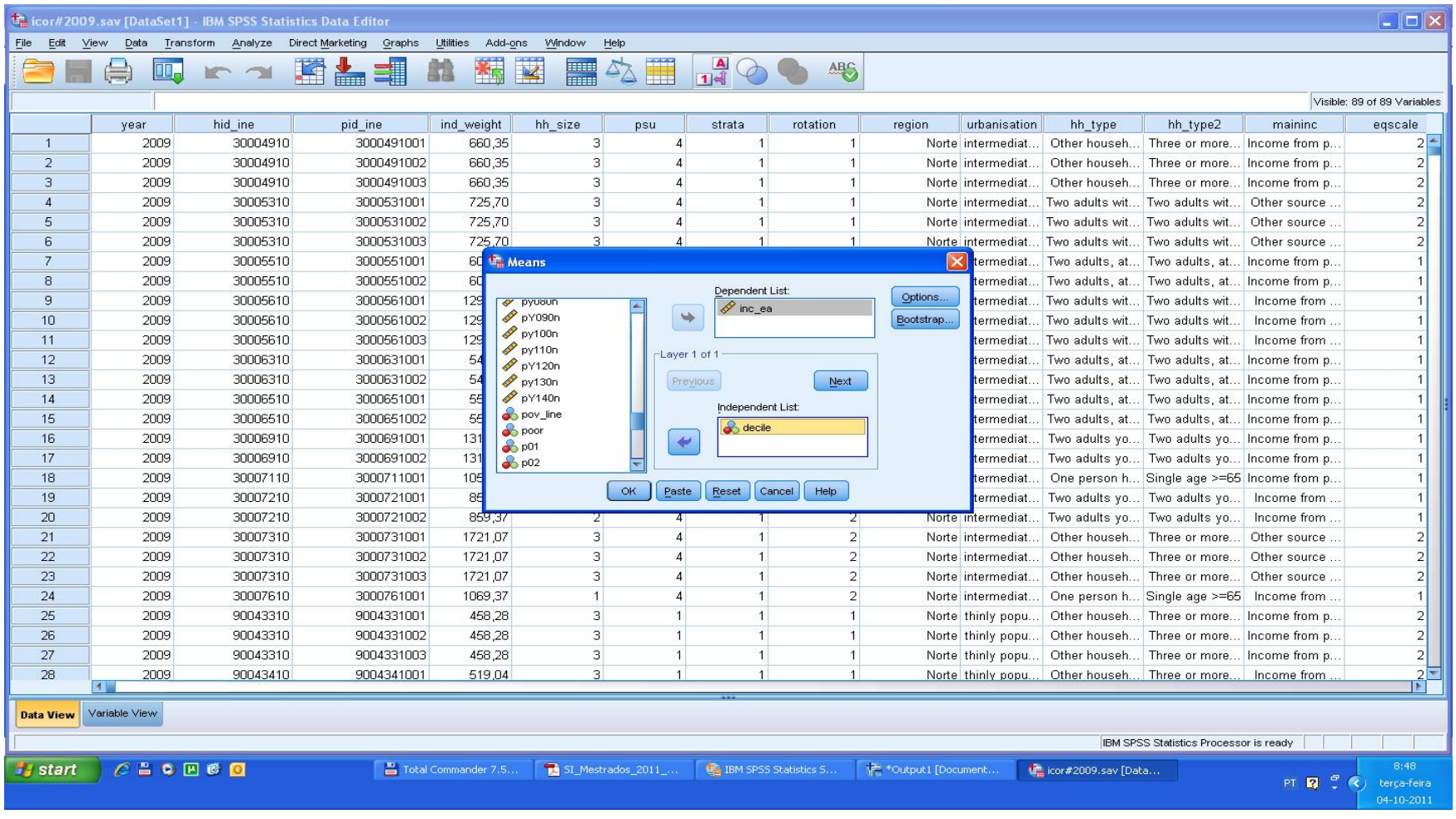

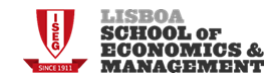

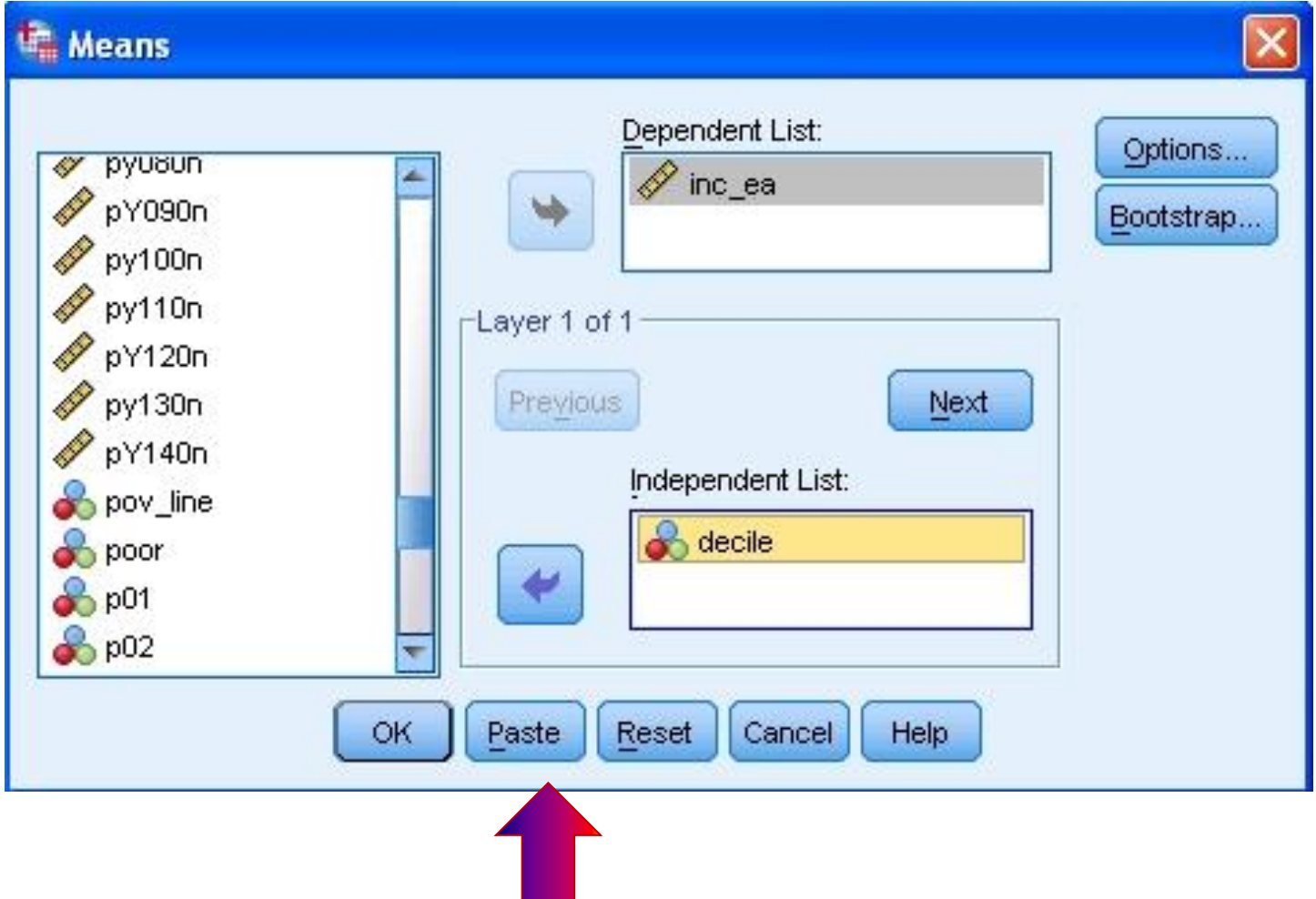

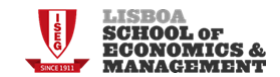

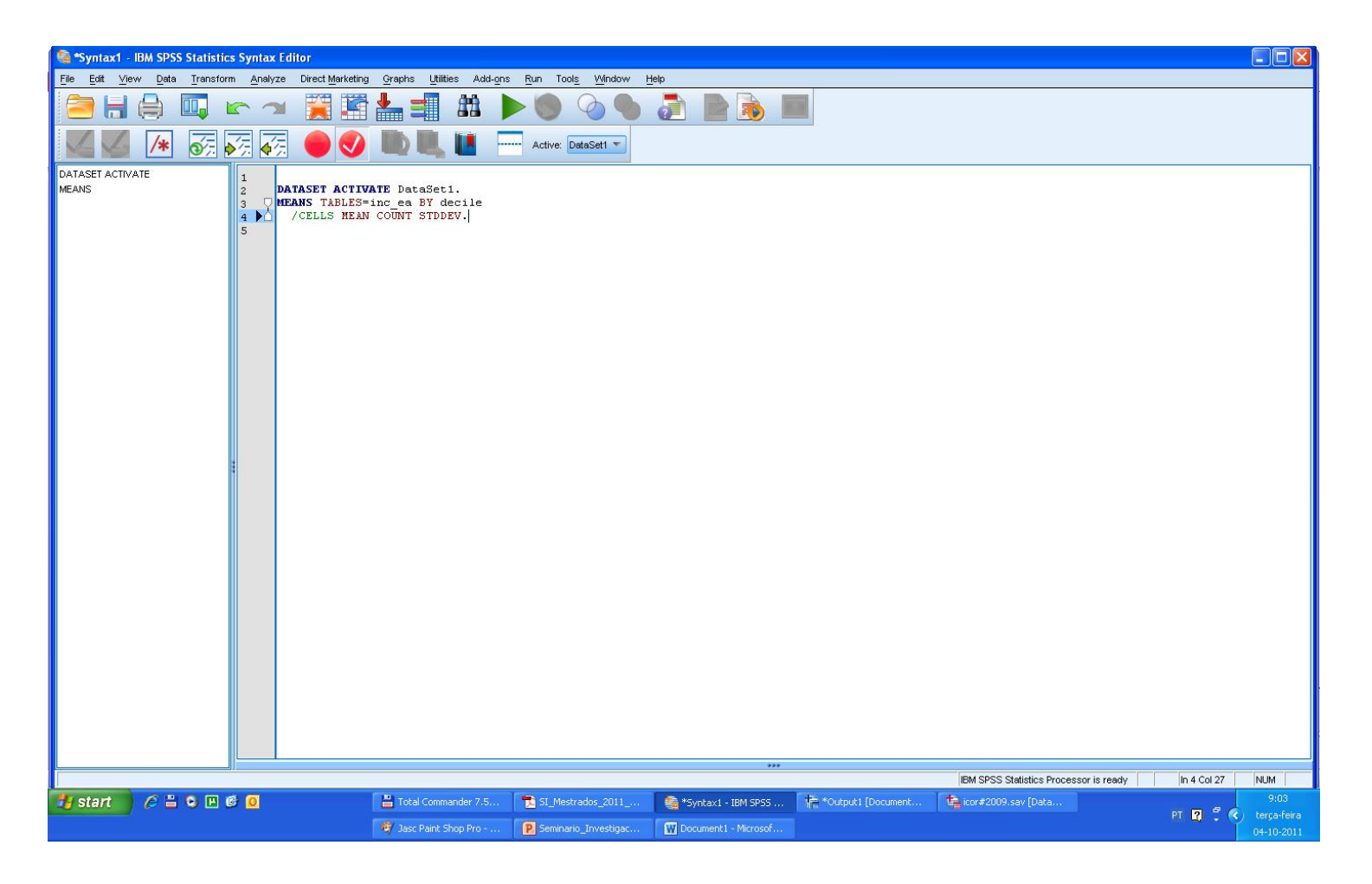

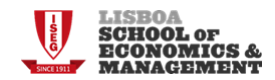

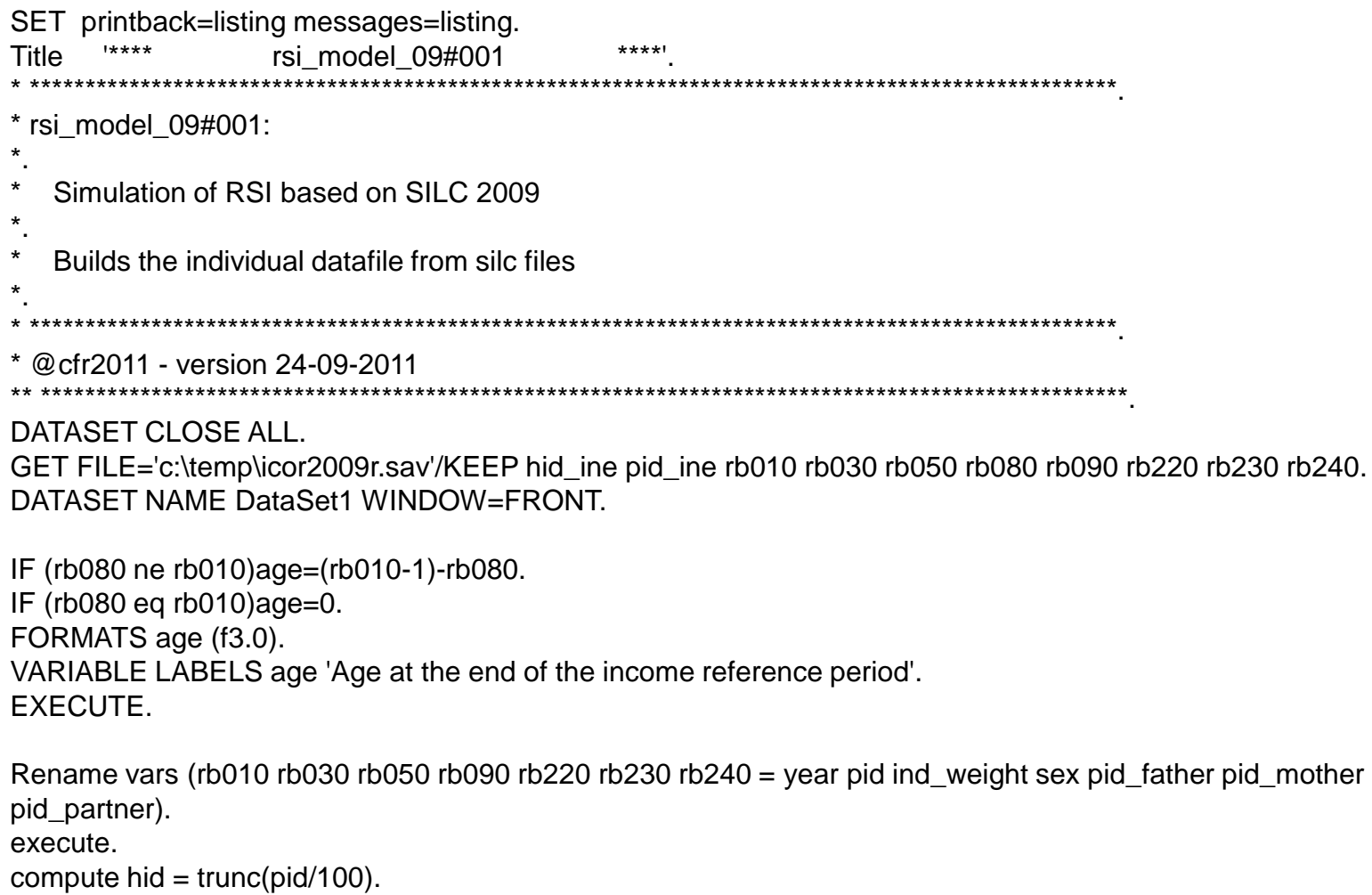

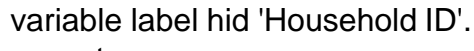

execute.

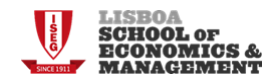

- **Vantagens da utilização de "ficheiros de comandos"**
	- **Uma vez aprendida a linguagem de programação poupa tempo - é mais simples alterar um elemento no programa e mandar executálo que repetir toda a sequência do sistema de menus.**
	- **O programa permite perceber a lógica de tratamento dos dados que foi seguida e a modelização efectuada. O(s) programa(s) permite(m) identificar a estratégia implementada para a parte empírica do trabalho.**
	- **O mesmo programa pode ser aplicado/adaptado a outros projectos de investigação ou a outras bases de dados.**
		- **NOTA:É possível encontrar muitos procedimentos, rotinas e outros recursos passiveis de serem utilizados no nosso trabalho empírico**

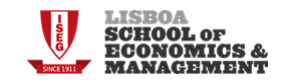

# **Questões éticas**

- **Regras de conduta na investigação:**
	- **Propriedade intelectual**
	- **Os resultados obtidos têm de poder ser verificados pela comunidade científica.**
	- **Os resultados apresentados têm de poder ser duplicados por outros investigadores.**
	- **As diferentes hipóteses assumidas quanto ao tratamento dos dados tem de ser apresentadas e justificadas.**

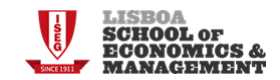

# **Questões éticas**

- **Regras de conduta quanto à utilização de dados:**
	- **Limitar o uso de dados ao objectivo solicitado**
	- **Mencionar sempre quem cedeu os dados (e a versão com que se está a trabalhar)**
	- **Não utilizar os dados para fins comerciais ou outros não estabelecidos**
	- **Respeitar as regras de confidencialidade e de anonimização**
	- **Destruição dos dados no fim do período estabelecido**

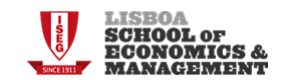